## **How to View the 1098-T Tax Statement**

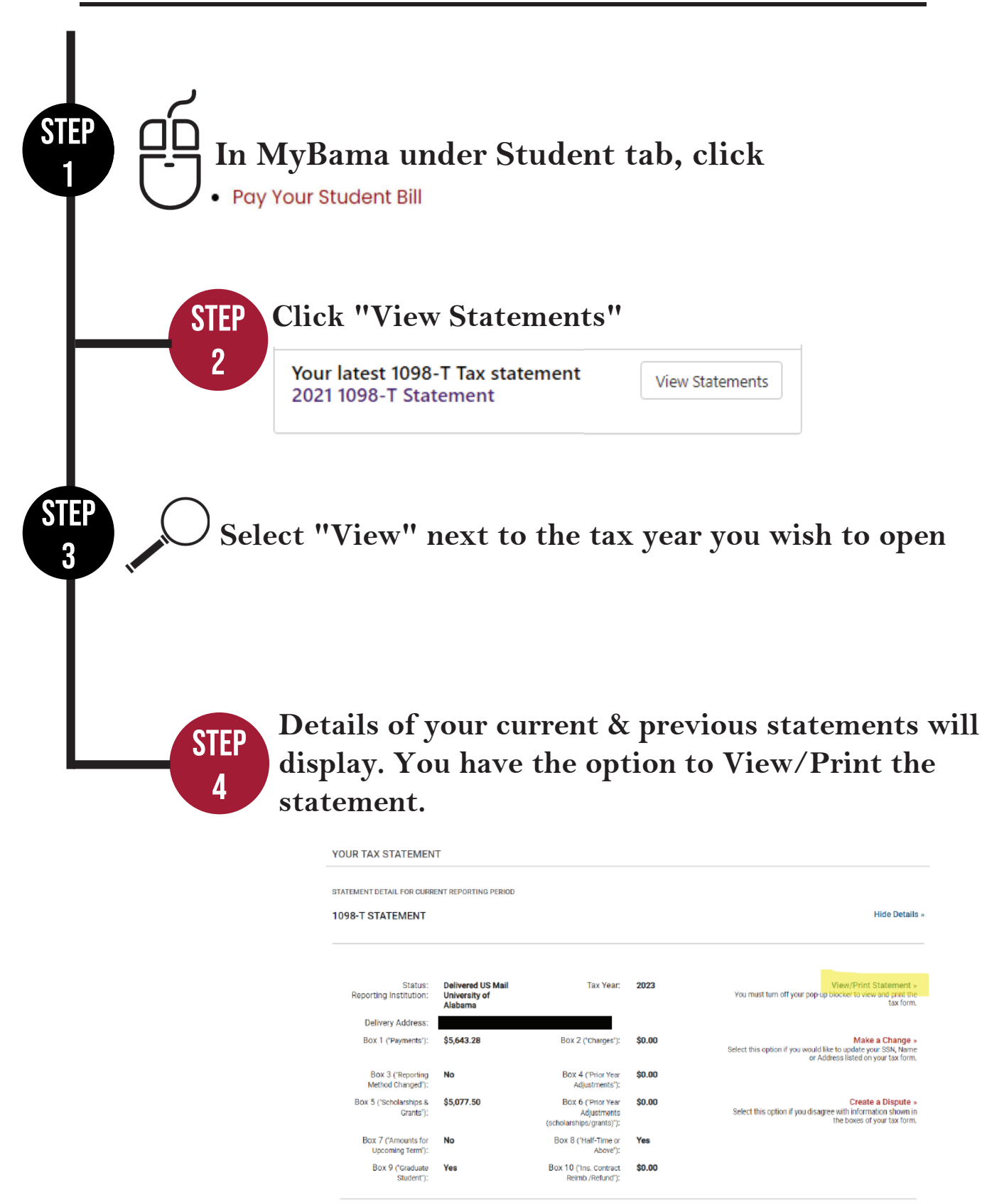

If you are not a current student and need your 1098-T  $\text{tax form, please visit } ECSI.$